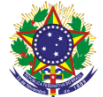

Serviço Público Federal Instituto Federal de Educação, Ciência e Tecnologia Sul-rio-grandense Pró-Reitoria de Ensino

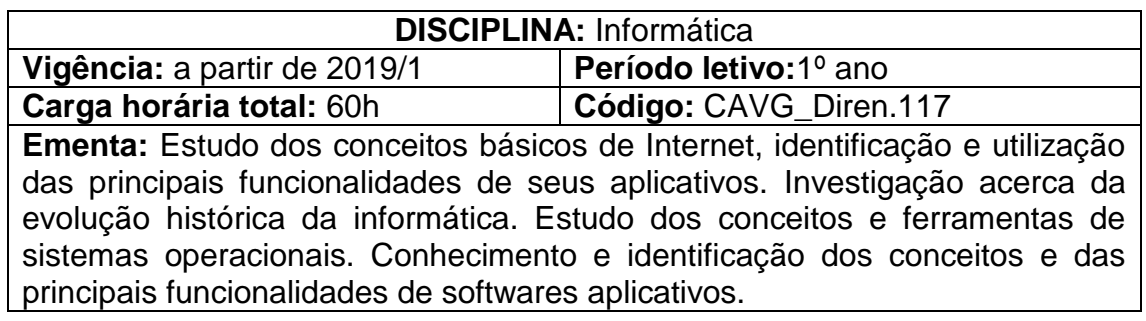

## **Conteúdos**

UNIDADE I – Internet

- 1.1Correio eletrônico
- 1.2Ambiente Virtual de Aprendizagem
- 1.3Navegação na Web
- UNIDADE II Introdução à informática
	- 2.1História e evolução da informática
	- 2.2Hardware
	- 2.3Software
- UNIDADE III Sistema operacional
	- 3.1Principais características
	- 3.2Gerenciamento de arquivos e pastas
- UNIDADE IV Processador de texto
	- 4.1Gerenciamento de documentos
	- 4.2Formatação de documentos
	- 4.3Utilização de tabelas
	- 4.4Inserção de imagens
- UNIDADE V Aplicativo de apresentação
	- 5.1Criação de apresentações
	- 5.2Configuração de apresentações
- UNIDADE VI Planilha eletrônica
	- 6.1Gerenciamento de pastas e planilhas
	- 6.2Formatação de células
	- 6.3Inserção de fórmulas e funções
	- 6.4Classificação de dados.
	- 6.5Criação de gráficos.

## **Bibliografia básica**

COX, Joyce; PREPPERNAU, Jean. **Microsoft Office Word 2007: passo a passo**. São Paulo: Bookman, 2007.

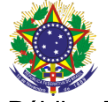

Serviço Público Federal Instituto Federal de Educação, Ciência e Tecnologia Sul-rio-grandense Pró-Reitoria de Ensino

COX, Joyce; PREPPERNAU, Jean. **Microsoft Office PowerPoint 2007: passo a passo**. São Paulo:. Bookman, 2008.

FRYE, Curtis. **Microsoft Office Excel 2007 Passo a Passo**. São Paulo: Bookman, 2007.

## **Bibliografia complementar**

BARNIVIERA, Rodolfo. **Introdução a Informática**. São Paulo: Livro Técnico, 2012.

CAPRON, Harriet. **Introdução à informática**. São Paulo: Pearson Prentice Hall, 2004.

COX, Joyce; PREPPERNAU, Jean. **Windows 7: passo a passo**. São Paulo: Bookman, 2010.

MARTELLI, Richard. **Excel 2010**. São Paulo: Senac-SP, 2011.

SCHAH, Téo Almeida. **Informática em Exercícios**. São Paulo: ALUMNUS, 2015.